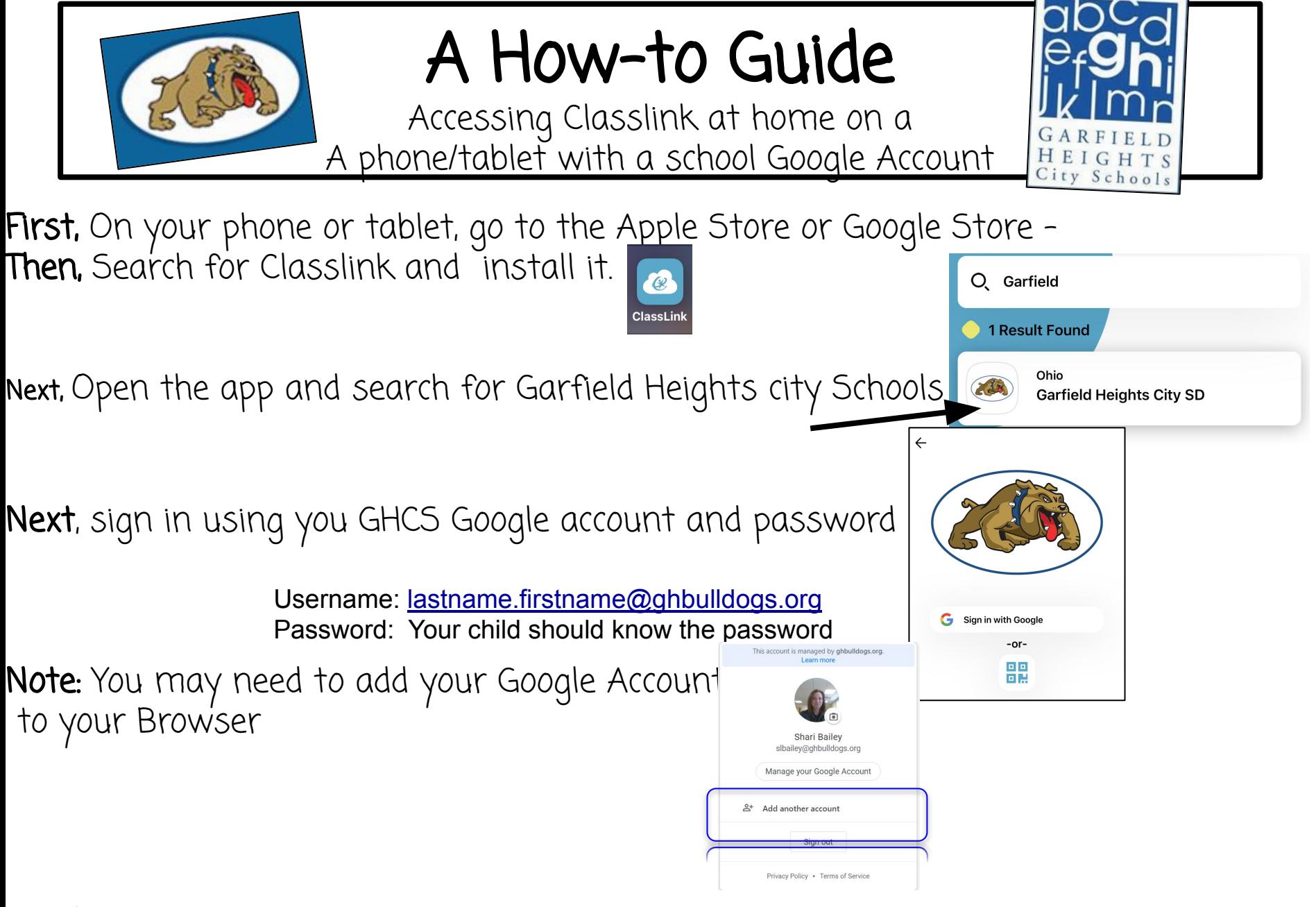

**Lastly,** click on the icon of what your child wants to work on.